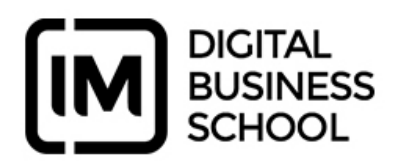

## **Temario Google Tag Manager**

## **Glosario**

## **TEMA 01 Introducción**

- ¿Qué es Google Tag Manager?
- ¿Por qué Google Tag Manager?
- Elementos básicos
- Administración de Google Tag Manger
- ¿Qué es el Data Layer?
- Realización del Plan de medición
- Herramientas imprescindibles
- Consejos y buenas prácticas
- **TEMA 02 Implementación Básica**
	- Instalación de Google Tag Manager en un sitio web
	- Instalación del Código de seguimiento de Google Analytics
	- Implementación del seguimiento de conversiones de Google
	- Adwords, DoubleClick Floodlight y Remarketing dinámico
	- Implementación del Píxel de Facebook
	- Implementación de transacciones (Enhanced Ecommerce)
	- Importación y exportación de contenedores
	- Creación de tablas de consulta

## **TEMA 03 Implementación Avanzada**

- Sequimiento de Eventos y Variables
- Configurar el seguimiento multidominio
- Seguimiento de Scroll
- Seguimiento de Vídeos de Youtube (embeded)
- Dimensiones y métricas personalizadas
- Variables unificadas entre GTA y GA